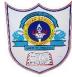

## INDIAN SCHOOL AL WADI AL KABIR

| Class: VII                   | Department : Computer Science       |                 |
|------------------------------|-------------------------------------|-----------------|
| Worksheet no:1with Solutions | Topic: HTML – IMAGES, LINKS & TABLE | Year :2021-2022 |

- I. Choose the correct answer
  - 1. In HTML table row is defined by a) tag b) tag c)tag tag c)tag c)tag tag c)tag c)tag tag c)tag c)<td
  - 2. In HTML tables gap between two cells of same tables are known as a)Cell spacing b)Cell difference c)Cell padding d)All of above
  - 3. In HTML table header is defined by a) tag b) tag c) tag d)<t head tag>
  - 4. If you want to merge two or more rows in a table which attribute you can use a)Rowmerge b)Rowspan c)colmerge d)colspan
  - 5. In Html table space between cell content and cell border is called a)Cell spacing b)Cell difference c)Cell padding d)All of the above
  - 6. In Html tables table data or cell is defined by a)tag b) tag c)tag d)<t data>
  - 7. The \_\_\_\_\_ tag defines an image in an HTML page.
    - a) <imge> b) <image> c) <img> d) <pic>
  - 8. \_\_\_\_\_ attribute is used to display an image?
    - a) source attribute b) srs attribute c) src attribute d) val attribute
  - 9. Which one of the following tag is used for creating a hyperlink?
    - a) a) c. <a> d. <title>
  - 10. Which attribute is used to give destination address in <a> tag of HTML?
    - a. href b. type c. address d. link
  - 11. Which one of the following is a type of lists that HTML supports?
    - a) Ordered lists. b. Unordered lists. c. Description lists d. All of the above
  - 12. In order to start a list from 10, what attribute should be added in the opening tag of ordered list?
    - a) begin= "10" b). start= "10" C). style= "begin:10" d). style= "start:10"